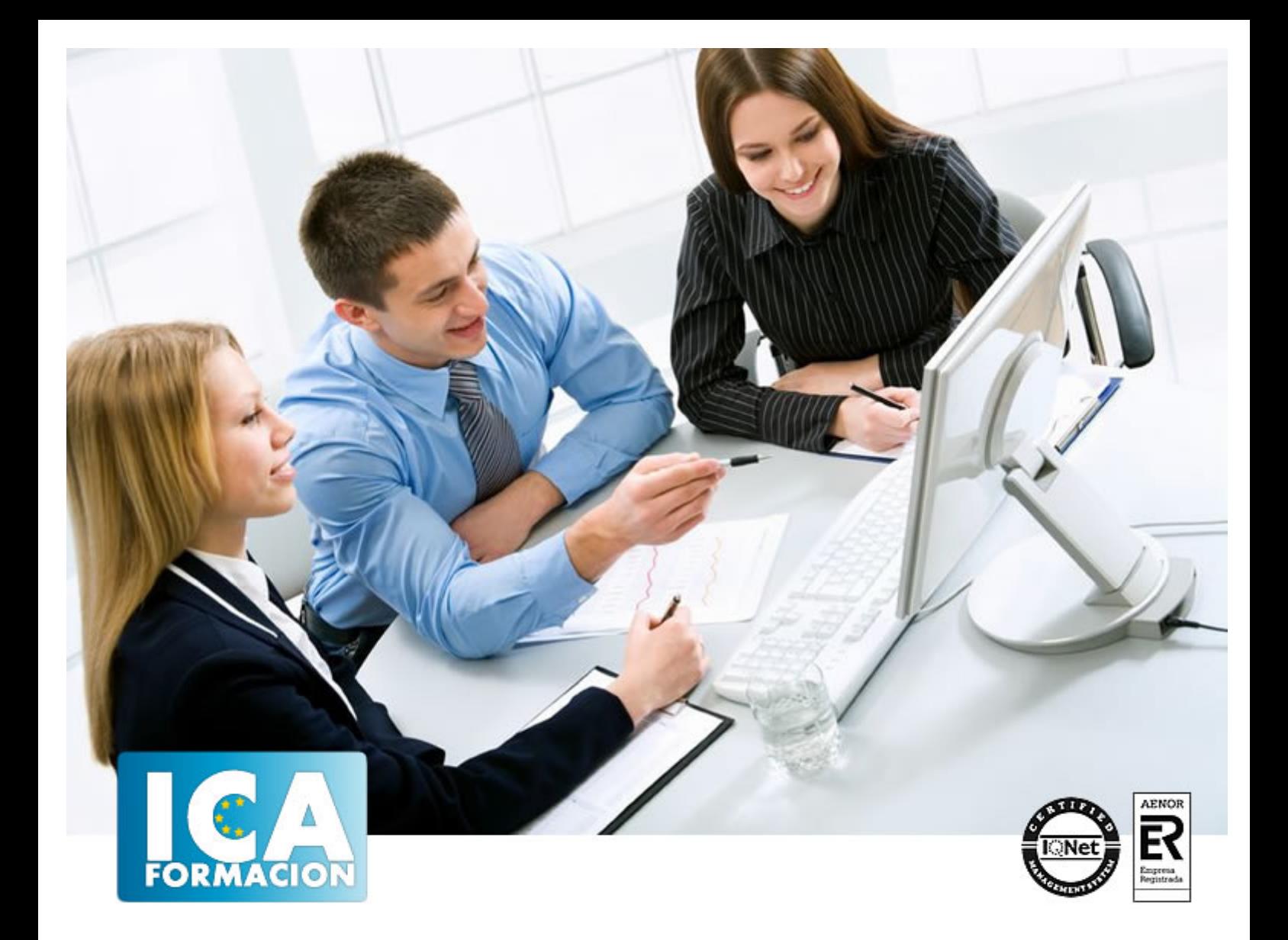

# **REDES**

REDES

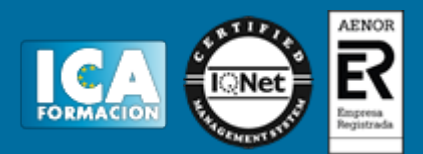

## **REDES**

**Duración:** 60 horas

**Precio:** consultar euros.

**Modalidad:** e-learning

#### **Objetivos:**

Descripción: Conocer las características de las redes. Manejar los elementos de una red. Configurar y administrar switches y routers y protocolos dinámicos. Realizar configuraciones de acceso a internet desde una LAN. Fundamentación: El curso de Configuración y Administración de Redes permite al alumno realizar una instalación de redes sencillas hasta llegar a una instalación compleja de redes de empresa. Los alumnos van a conocer la clasificación de redes, pero en concreto se va a profundizar en dos que destacan sobre las demás. En cuanto a su extensión, por un lado, están las redes de área local o LAN (Local Area Network), que son aquellas que conectan dispositivos en un espacio limitado como puede ser un hogar, una oficina o un edificio. Y, por otro lado, las redes de área amplia o WAN (Wide Area Network) que son capaces de conectar equipos entre sí en zonas extensas como una ciudad, un país o el mundo entero. Además, se estudia el modelo OSI. Este permite asegurar la compatibilidad y la interoperabilidad de las redes informáticas. Los alumnos van a conocer los siete niveles que establece para la comunicación entre dispositivos: el nivel físico, el nivel de enlace de datos, el nivel de red, el nivel de transporte, el nivel de sesión, el nivel de presentación y el nivel de aplicación. Los alumnos van a ver el funcionamiento del servidor de ficheros, que les va a poner a disposición ficheros informáticos de todo tipo, desde ficheros de texto, documentos, hojas de cálculo, videos, fotos, etc. El servidor de ficheros va a proporcionar a los alumnos una ubicación centralizada en la red en la que se pueden almacenar y compartir archivos. Por otro lado, se va a profundizar en el concepto de servidor de base de datos. Es el servidor que recibe peticiones de los clientes, normalmente en el lenguaje de programación de base de datos SQL (Structured Query Language) y devuelve un conjunto de datos estructurado y ordenado como consecuencia de esa petición. Y en el concepto de servidor de aplicaciones, o también conocido como servidor web, que permite el procesamiento de los datos que le transfiere el cliente para producir un resultado. El objetivo es que los participantes sean capaces de realizar las tareas de gestión, configuración y seguridad en una red informática, es decir, desarrollar las tareas de un administrador de red. Otra de las tareas fundamentales del administrador de red es la de determinar las necesidades y el grado de utilización de las aplicaciones y de los diferentes servicios de red, por parte de los usuarios del sistema. Este programa dota con cocimientos para saber elegir bien los servidores y el tipo de servicios que prestarán. Para ello, se explican los paramentos que hay que tener en cuenta como las necesidades de acceso y almacenamiento, la velocidad de respuesta, el volumen de información, la seguridad y los niveles de disponibilidad. Es muy importante que los alumnos puedan hacer un estudio pormenorizado de las características técnicas que tendrán los diferentes servidores en base a la función que van a desempeñar. En el ámbito empresarial una red informática está basada en un servidor confiable y seguro que permite a los usuarios compartir equipos informáticos como ordenadores, teléfonos móviles, tabletas, impresoras, escáneres, televisiones, etc. a partir de una administración centralizada de los recursos y la seguridad. Por ello, se forma a los alumnos en los antivirus o programas que detectan y destruyen las amenazas. Los virus informáticos son programas informáticos que se han diseñado para integrarse en los sistemas con el objetivo de alterar o incluso destruir, la información residente en los diferentes servidores y equipos cliente. Ante esto también se muestra a los alumnos como mantener y proteger los datos ante cualquier tipo de problema o amenaza duplicándolos mediante la realización de copias de respaldo o backups. También sabrán realizar un inventario bien documentado de todas las copias de seguridad que existen, para su fácil recuperación en cualquier momento. Otro tema a tratar en este programa es la configuración y administración básica de switches y routers. Se pretende que los alumnos a la hora de seleccionar un dispositivo de red usen

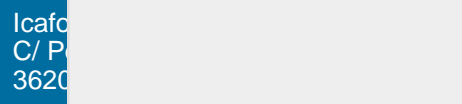

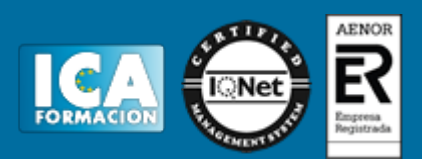

criterios que tengan en cuenta la velocidad de funcionamiento, el tipo de redes que va a conectar, el número de puertos, la facilidad de instalación y la posibilidad de administración remota. Las redes que utilizamos diariamente en casa o en el trabajo están formadas por varios ordenadores personales, smartphones y otros dispositivos conectados, en última instancia, a un router. Se van a explicar todas las funciones básicas de configuración, que prácticamente tienen todos los routers y son WAN (nos permite conectarnos a otra red o a un ISP), LAN(nos permite configurar el router para nuestra red interna), wifi (nos permite configurar las conexiones inalámbricas al router), firewall (nos permite configurar el cortafuegos que incorpora el router) y opciones avanzadas en la que normalmente se incluyen opciones de configuración del sistema o cuestiones específicas de cada router. La forma de conectar este tipo de redes se realiza mediante protocolos de enrutamiento estático y dinámico. Es por esto, también se aborda la configuración y administración de protocolos dinámicos. Se profundiza en el concepto de protocolo de enrutamiento, que es un software que reside y se ejecuta en un conjunto de routers, con el objetivo de completar y actualizar las tablas de enrutamiento con los mejores caminos para intercambiar información con otras redes. Y no menos importante es la configuración de acceso a internet desde una LAN. A lo largo de este tema se aborda como dar servicio de internet a una red de área local. En primera instancia, se realiza un breve recorrido sobre el nivel físico de la red como toma de contacto para explicar el nivel de enlace, y los dispositivos que trabajan en esta capa, que es sobre el que se sustenta cualquier red de esta envergadura para interconectar equipos. También, se trata todo lo relacionado con las tecnologías actuales de conexión a internet: ADSL, fibra óptica, wimax, etc. Los alumnos estudiarán a fondo la configuración de módems y routers y la forma de trabajar de un ISP (internet service provider), que es la entidad que nos provee de acceso a internet. Se aborda el estudio de las posibilidades de crear redes LAN mixtas, es decir, usando medios guiados (cables) y medios no guiados (aire), por lo que haremos hincapié en las últimas tecnologías de conexión inalámbrica. En última instancia, se trata el direccionamiento IP de una red local y se detalla con ejemplos como configurar los equipos, la electrónica de red y protocolos de los dispositivos de nivel de red (routers) para proveer de servicio a internet a todos los elementos de la red local.

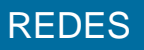

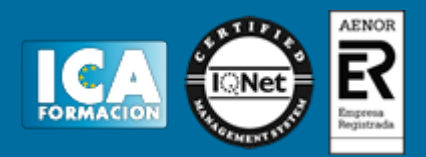

## **Metodología:**

El Curso será desarrollado con una metodología a Distancia/on line. El sistema de enseñanza a distancia está organizado de tal forma que el alumno pueda compatibilizar el estudio con sus ocupaciones laborales o profesionales, también se realiza en esta modalidad para permitir el acceso al curso a aquellos alumnos que viven en zonas rurales lejos de los lugares habituales donde suelen realizarse los cursos y que tienen interés en continuar formándose. En este sistema de enseñanza el alumno tiene que seguir un aprendizaje sistemático y un ritmo de estudio, adaptado a sus circunstancias personales de tiempo

El alumno dispondrá de un extenso material sobre los aspectos teóricos del Curso que deberá estudiar para la realización de pruebas objetivas tipo test. Para el aprobado se exigirá un mínimo de 75% del total de las respuestas acertadas.

El Alumno tendrá siempre que quiera a su disposición la atención de los profesionales tutores del curso. Así como consultas telefónicas y a través de la plataforma de teleformación si el curso es on line. Entre el material entregado en este curso se adjunta un documento llamado Guía del Alumno dónde aparece un horario de tutorías telefónicas y una dirección de e-mail dónde podrá enviar sus consultas, dudas y ejercicios El alumno cuenta con un período máximo de tiempo para la finalización del curso, que dependerá del tipo de curso elegido y de las horas del mismo.

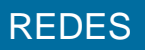

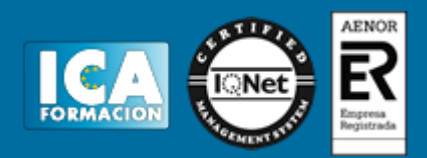

### **Profesorado:**

Nuestro Centro fundado en 1996 dispone de 1000 m2 dedicados a formación y de 7 campus virtuales.

Tenemos una extensa plantilla de profesores especializados en las diferentes áreas formativas con amplia experiencia docentes: Médicos, Diplomados/as en enfermería, Licenciados/as en psicología, Licencidos/as en odontología, Licenciados/as en Veterinaria, Especialistas en Administración de empresas, Economistas, Ingenieros en informática, Educadodores/as sociales etc…

El alumno podrá contactar con los profesores y formular todo tipo de dudas y consultas de las siguientes formas:

-Por el aula virtual, si su curso es on line -Por e-mail -Por teléfono

#### **Medios y materiales docentes**

-Temario desarrollado.

-Pruebas objetivas de autoevaluación y evaluación.

-Consultas y Tutorías personalizadas a través de teléfono, correo, fax, Internet y de la Plataforma propia de Teleformación de la que dispone el Centro.

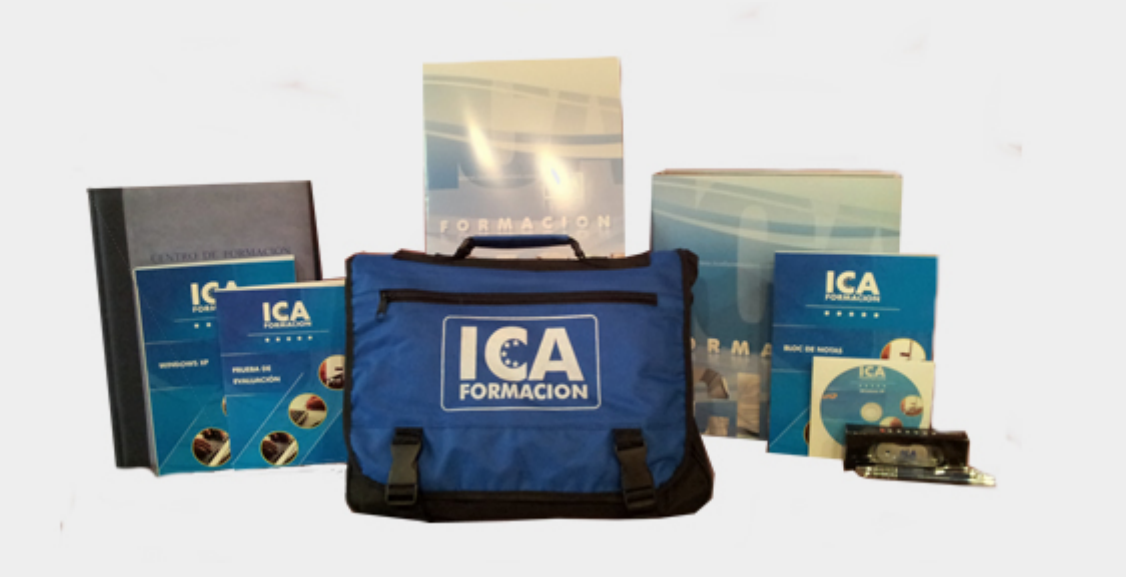

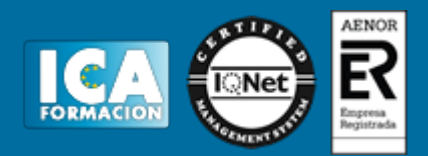

## **Bolsa de empleo:**

El alumno en desemple puede incluir su currículum en nuestra bolsa de empleo y prácticas. Le pondremos en contacto con nuestras empresas colaboradoras en todo el territorio nacional

## **Comunidad:**

Participa de nuestra comunidad y disfruta de muchas ventajas: descuentos, becas, promociones,etc....

#### **Formas de pago:**

- -Mediante transferencia
- -Por cargo bancario
- -Mediante tarjeta
- -Por Pay pal

-Consulta nuestras facilidades de pago y la posibilidad de fraccionar tus pagos sin intereses

#### **Titulación:**

Una vez finalizado el curso, el alumno recibirá por correo o mensajería la titulación que acredita el haber superado con éxito todas las pruebas de conocimientos propuestas en el mismo.

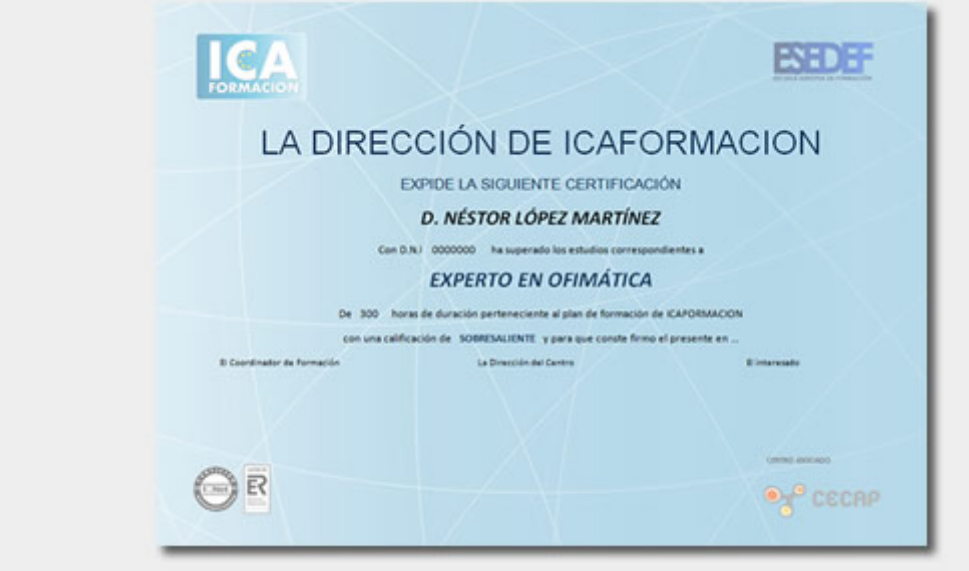

REDES

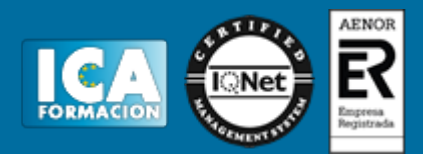

# **Programa del curso:**

Tema 1. Características de las redes.

- 1. Generalidades de las características de las redes.
- 2. Modelos de interconexión de redes.
- 3. Topologías de red.
- 4. Redes de cable.
- 5. Redes inalámbricas.
- 6. Placas adaptadoras.
- 7. Protocolo IP.
- 8. Instalación de redes.
- 9. CPD (centro de proceso de datos).

Tema 2. Elementos de una red.

- 1. Generalidades.
- 2. Servidores de red.
- 3. Equipos de interconexión.
- 4. Administración y gestión de redes.
- 5. Organización de la red.
- 6. El sistema de acceso a la red.
- 7. Gestión de servicios de red.
- 8. Autentificación y certificación.

Tema 3. Configuración y administración básica de switches y routers.

- 1. Generalidades.
- 2. HUBS o concentradores.
- 3. Operaciones con los switches y routers.
- 4. Enrutamiento.
- 5. Listas de control de acceso.
- 6. Los routers de acceso a internet.

Tema 4. Configuración y administración de protocolos dinámicos.

- 1. Introducción a la configuración y administración de protocolos dinámicos.
- 2. Iniciación al enrutamiento.
- 3. Rutas estáticas vs rutas dinámicas.
- 4. Protocolos de enrutamiento dinámico y evolución de los protocolos de enrutamiento dinámico.
- 5. Protocolos basados en vector-distancia.
- 6. Protocolos basados en estado de enlace.
- 7. Protocolos de enrutamiento híbridos.
- 8. Enrutamiento por vector distancia frente a enrutamiento de estado de enlace.

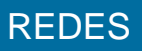

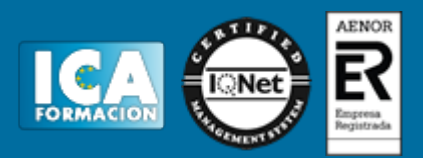

Tema 5. Configuración de acceso a internet desde una LAN.

- 1. Introducción.
- 2. Modelo OSI y TCP/IP.
- 3. Nivel físico (Capa NAL).
- 4. Nivel de enlace (Capa NAL).
- 5. Los routers (nivel de red).
- 6. Tecnologías de conexión a internet.
- 7. Redes Wireless.
- 8. Configuración de acceso a internet desde una LAN.